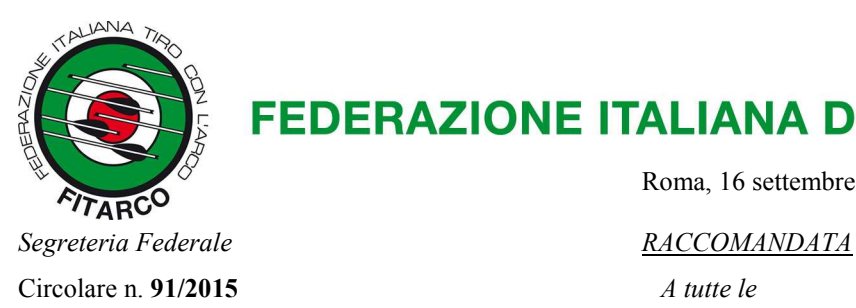

## **FEDERAZIONE ITALIANA DI TIRO CON L'ARCO**

Roma, 16 settembre 2015

**Società affiliate** 

LORO INDIRIZZI

*e, per conoscenza:* **Organi Centrali e Territoriali** 

 $\_$  , and the set of the set of the set of the set of the set of the set of the set of the set of the set of the set of the set of the set of the set of the set of the set of the set of the set of the set of the set of th

**OGGETTO**: attivazione della casella di posta elettronica certificata (PEC) federale

Con riferimento alla creazione del dominio PEC Fitarco e all'**attivazione gratuita** dell'indirizzo di **posta elettronica certificata federale** per tutte le società affiliate (si consultino al riguardo le circolari pubblicate sul sito internet Fitarco n. 50 e 65/2015) con la presente si invitano **formalmente** tutte le società affiliate a questa Federazione, nel caso non avessero ancora provveduto, a **procedere con urgenza** a tale adempimento e, comunque, **entro e non oltre il 1° novembre 2015**.

Al riguardo si evidenziano gli **obblighi** introdotti dal nuovo regolamento di giustizia federale, all'art. 12 – comunicazioni:

"*Tutti gli atti del procedimento dei quali non sia stabilita la partecipazione in forme diverse sono comunicati a mezzo di posta elettronica certificata, il cui indirizzo è indicato sul sito istituzionale della Federazione, nella pagina della Giustizia Federale*" – (v. menu "Federazione", voce "Organi di Giustizia").

 Precisiamo che dopo la data sopra indicata **tutte le formali comunicazioni della Fitarco (non solo quelle riguardanti gli Organi di Giustizia federali), verranno trasmesse a mezzo "PEC"**.

 Rammentiamo brevemente le **semplici procedure per l'attivazione della casella pec, al termine delle quali dovrà essere inviato alla casella supporto@pec.fitarco.it il seguente messaggio di conferma:** 

**"si conferma l'avvenuta attivazione della casella PEC Fitarco, che si dichiara di consultare regolarmente"** 

## **procedure per l'attivazione della casella pec**

- ………………………………… *(inviate a mezzo raccomandata a ciascuna società affiliata)*
- •
- •
- •

 Dopo avere ricevuto la password per l'accesso, la casella PEC **può essere consultata con facilità** al seguente indirizzo webmail: *https://webmail.pec.fitarco.it*. Per la configurazione del client di posta (programma **outlook** o similari) sul computer, fare riferimento alla guida allegata *(inviata a mezzo raccomandata a ciascuna società affiliata)*.

Per qualsiasi necessità è possibile ricevere **pronta assistenza** scrivendo al seguente indirizzo e.mail: *supporto@fitarcoitalia.org.* 

Con i più cordiali saluti.

Il Segnetario Generale (M.d.S. Alvarboni)

**Federazione Italiana di Tiro con l'Arco**  Via Vitorchiano, 113/115 - 00189 Roma Tel. 06 91516900 - Fax 06 91516915 C.F. 80063130159 - P.IVA 05525461009

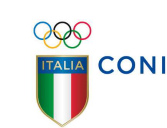

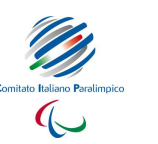

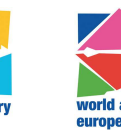

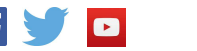

Riconosciuta dal CONI

Federazione Sportiva Paralimpica Riconosciuta dal CIP